# **Console ExAO LABMATE 2**

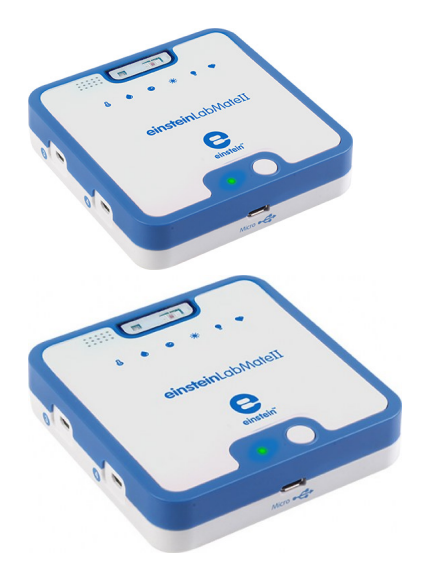

L'ExAO sur n'importe quelle tablette ou ordinateur Le LabMate transforme votre propre tablette ou votre ordinateur, en laboratoire de sciences sans fil ! C'est la solution idéale pour les établissements déjà équipés de tablettes ou d'ordinateurs. Téléchargez notre Catalogue de TP ExAO : http://www.biolab.fr/index.php/nos-catalogues

Note : Pas noté **Prix** Prix ??TTC : 373,35 €

[Poser une question sur ce produit](https://www.biolab.fr/index.php?option=com_virtuemart&view=productdetails&task=askquestion&virtuemart_product_id=23599&virtuemart_category_id=135&tmpl=component)

Description du produit

#### **NOUVEAU en ExAO !**

Interface autonome dotée d'une mémoire permettant de stocker et de prendre des mesures sans aucun appairage !

Votre appareil mobile devient un véritable Système d'Expérimentation Numérique pour les Sciences (S.E.N.S.) !

### **L'interface einstein™ LabMate™ 2 peut :**

- Communiquer via Bluetooth (BLE) et/ou USB avec une tablette, smartphone ou un ordinateur.
- Capturer les données à partir des nouveaux capteurs haute précision de Fourier.
- Disposer d'une fréquence d'échantillonnage de 100 kHz.
- Accepter jusqu'à 8 capteurs externes via des répartiteurs de ports mini-USB.

#### **Capteurs inclus dans le einstein LabMate™ 2 :**

- Humidité
- UV
- Fréquence cardiaque
- Baromètre
- Thermomètre
- Luxmètre

**Le einstein LabMate™ 2** est maintenant doté d'une mémoire tampon qui permet des prises de mesure d'une manière autonome même si il est déconnecté de la tablette ou du PC.

Caractéristiques des capteurs embarqués :

- 1. **Rythme cardiaque optique : 0-200 bpm**
- 2. **Humidité environnementale relative : 0-100%**
- 3. **Luxmètre : 0-124000 lux**
- 4. **Pression relative : 260-1260 mbar**
- 5. **Indice UVI : 0-12**
- 6. **Température environnementale : -30 à +50°C**

Le bluetooth est désormais en BLE (protocole basse consommation d'énergie).

**Plateformes supportées :**

- Android
- iOS
- Windows
- Mac
- Linux

## **Une idée de tp d'ExAO en SVT, en SCIENCES PHYSIQUES, MECA...**

Pas d'idée de tp en SVT pour l'ExAO ? Un exercice en sciences physiques pour votre TP d'ExAO ? Vous cherchez un protocole d'ExAO expliqué pas à pas ? Ne cherechez plus... BIOLAB vous propose une chaine dédiée à l'ExAO... : <https://www.youtube.com/playlist?list=PLDGJNAO1HspAbYOtuLaZj2mK3mIxIb0QF>

**Téléchargez aussi notre Catalogue de TP ExAO :** <http://www.biolab.fr/index.php/nos-catalogues>

**Commentaires des clients**

Il n'y a pas encore de commentaire sur ce produit.